Seat No.: \_\_\_\_\_\_\_\_ Enrolment No.\_\_\_\_\_\_\_\_\_\_\_

## **GUJARAT TECHNOLOGICAL UNIVERSITY MCA - SEMESTER– IV • EXAMINATION – SUMMER 2017**

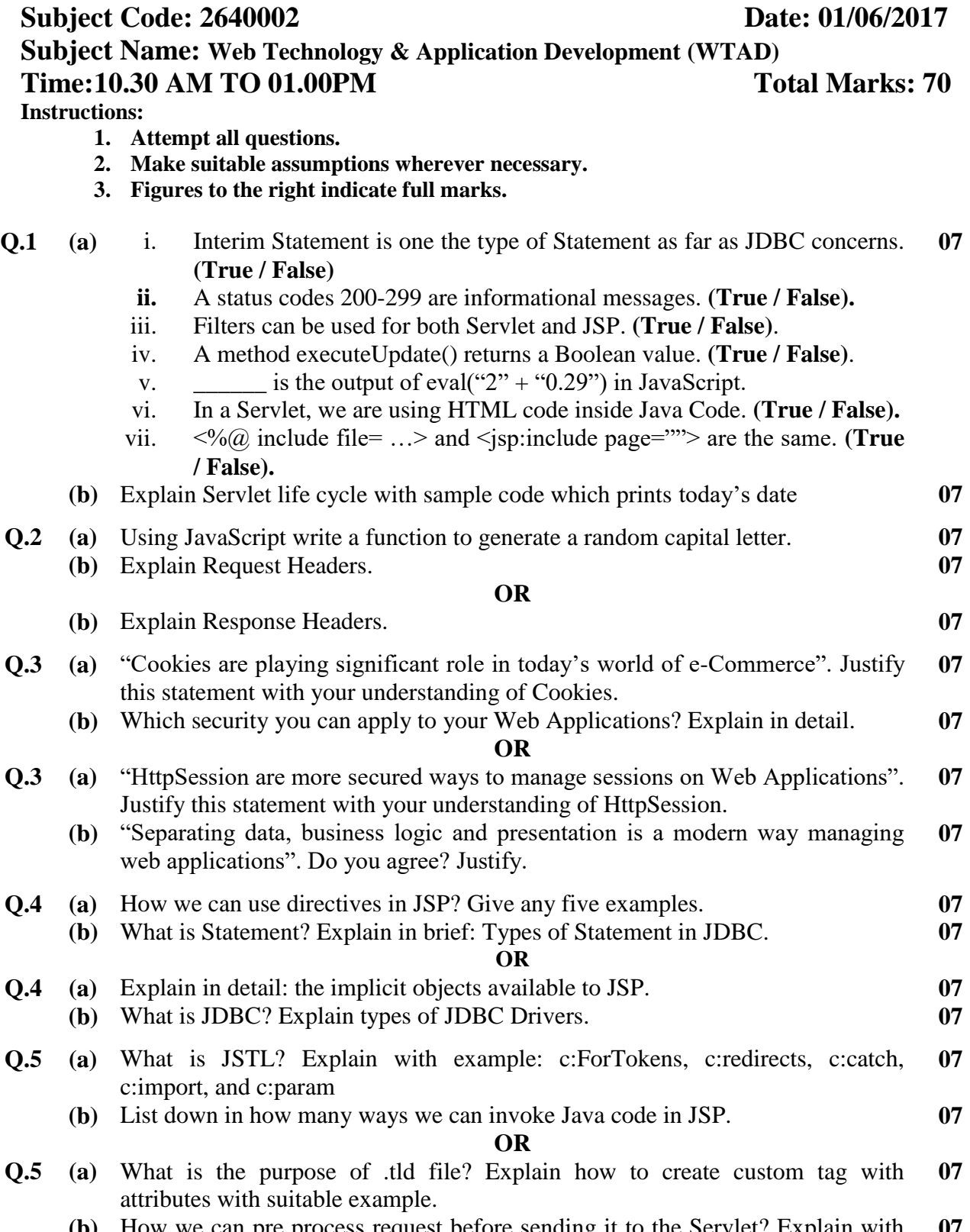

**(b)** How we can pre process request before sending it to the Servlet? Explain with **07** example.

**\*\*\*\*\*\*\*\*\*\*\*\*\***